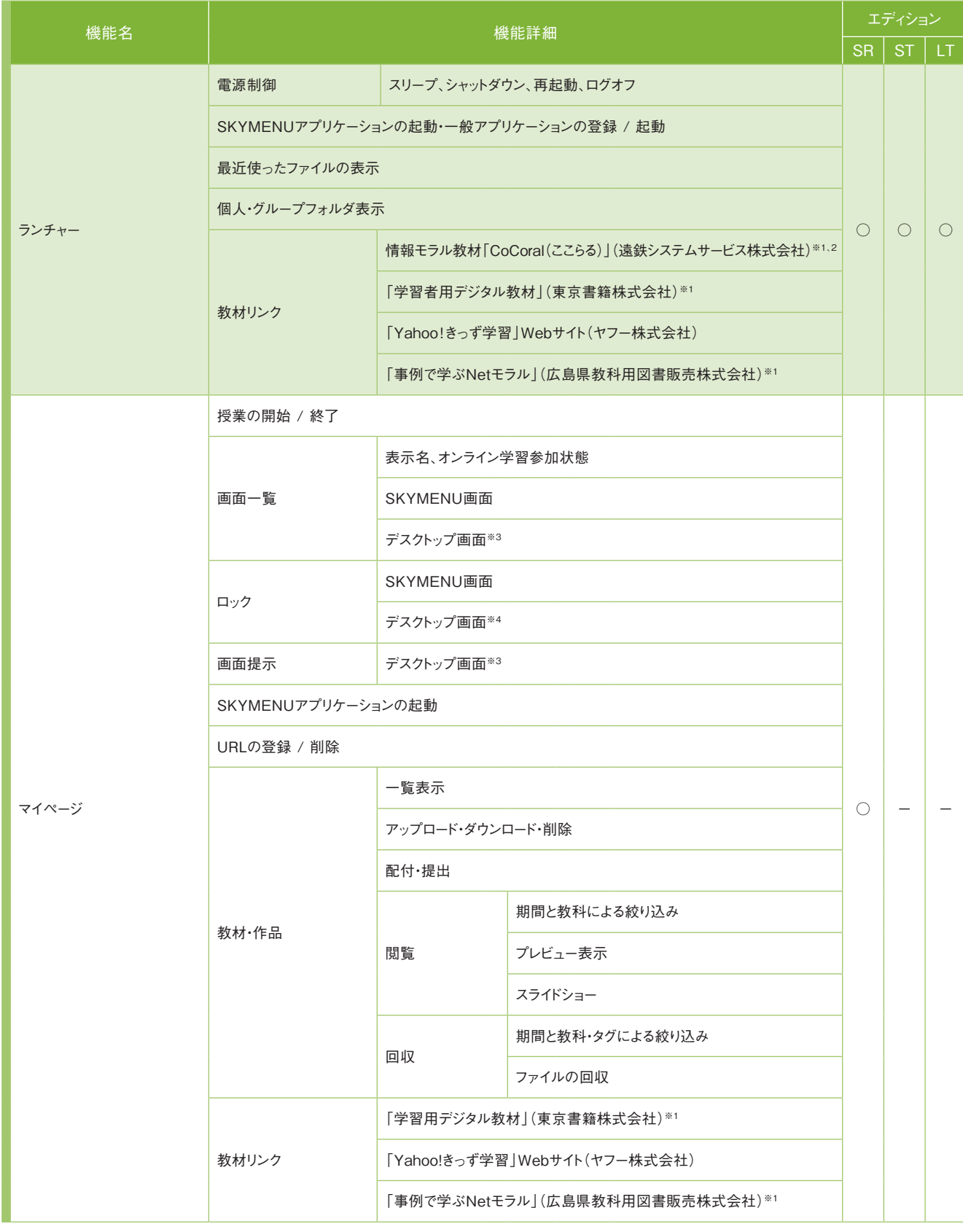

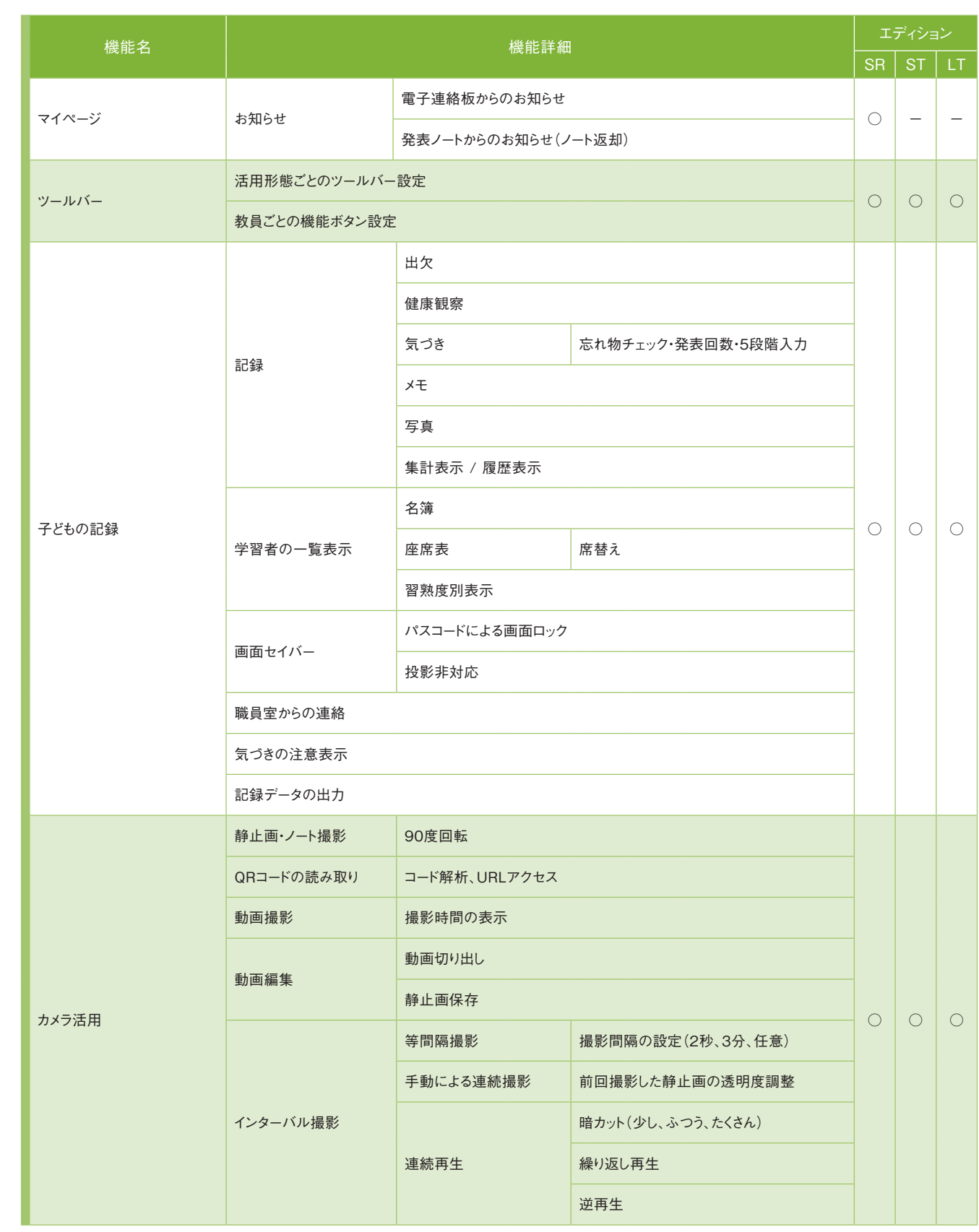

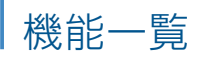

普通教室

※1 別途購入が必要です。

※2 CoCoral(ここらる) Vol.1(LINE版)、Vol.2(ゲーム編)に対応しています。

※3 転送元にて確認画面が表示されます。ただし、別途アプリケーションをインストールすることで確認画面無しでご利用いただけます。本機能は、Windows OS、Chrome OS(ブラウザのみ 対応)で使用できます。

※4 キー入力もロックする場合は、別途アプリケーションをインストールする必要があります。本機能は、Windows OS、Chrome OS(ブラウザのみ対応)で使用できます。

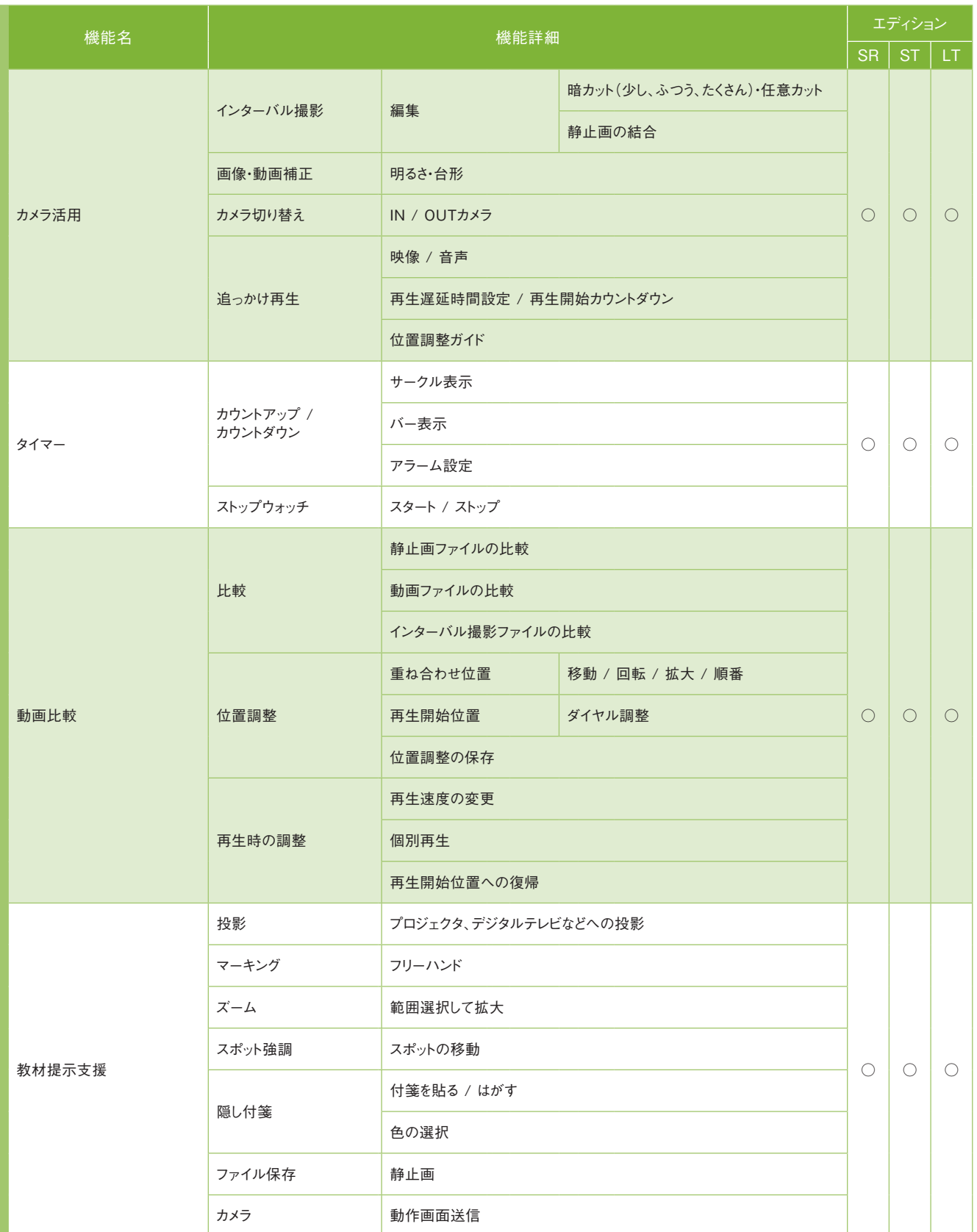

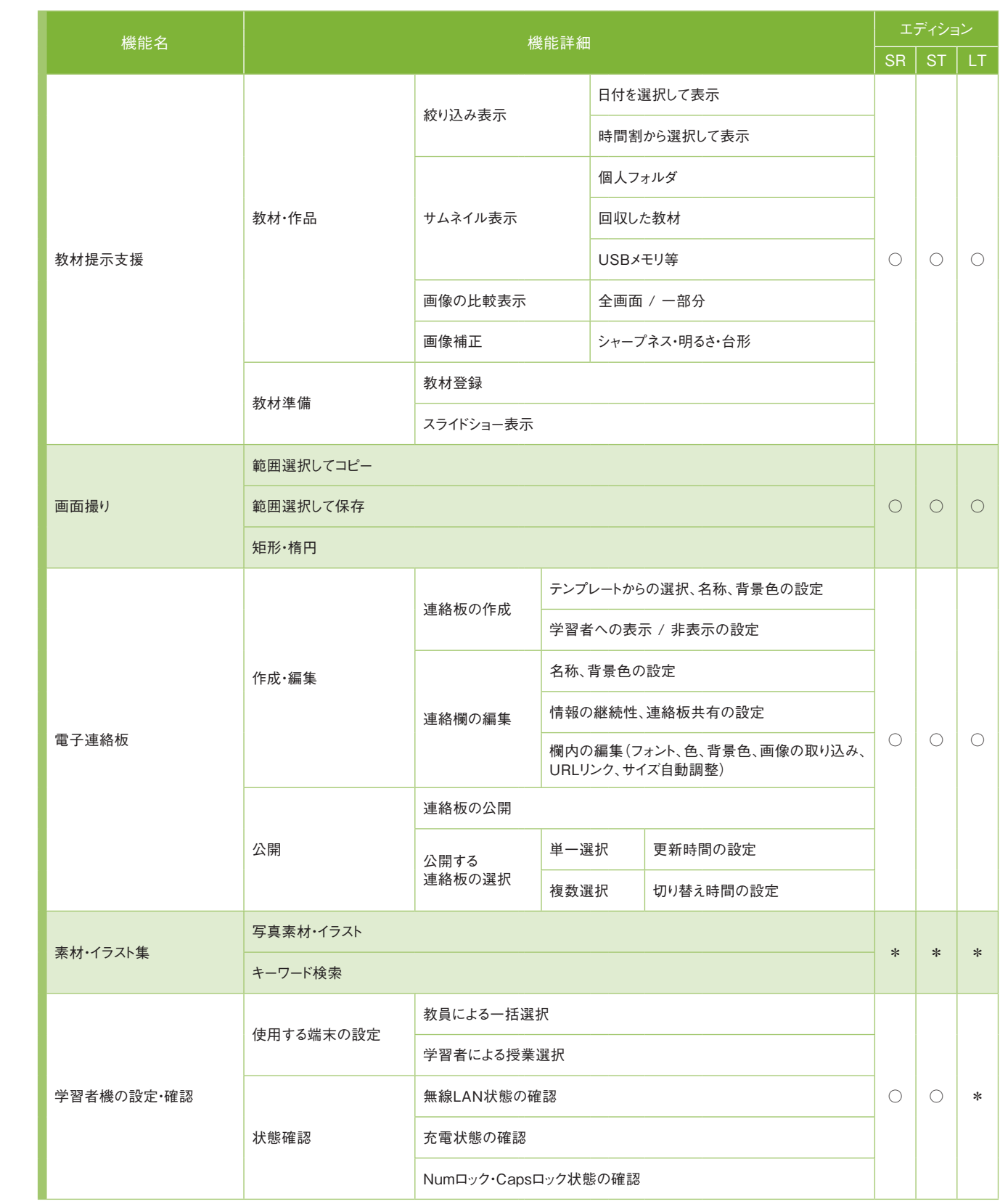

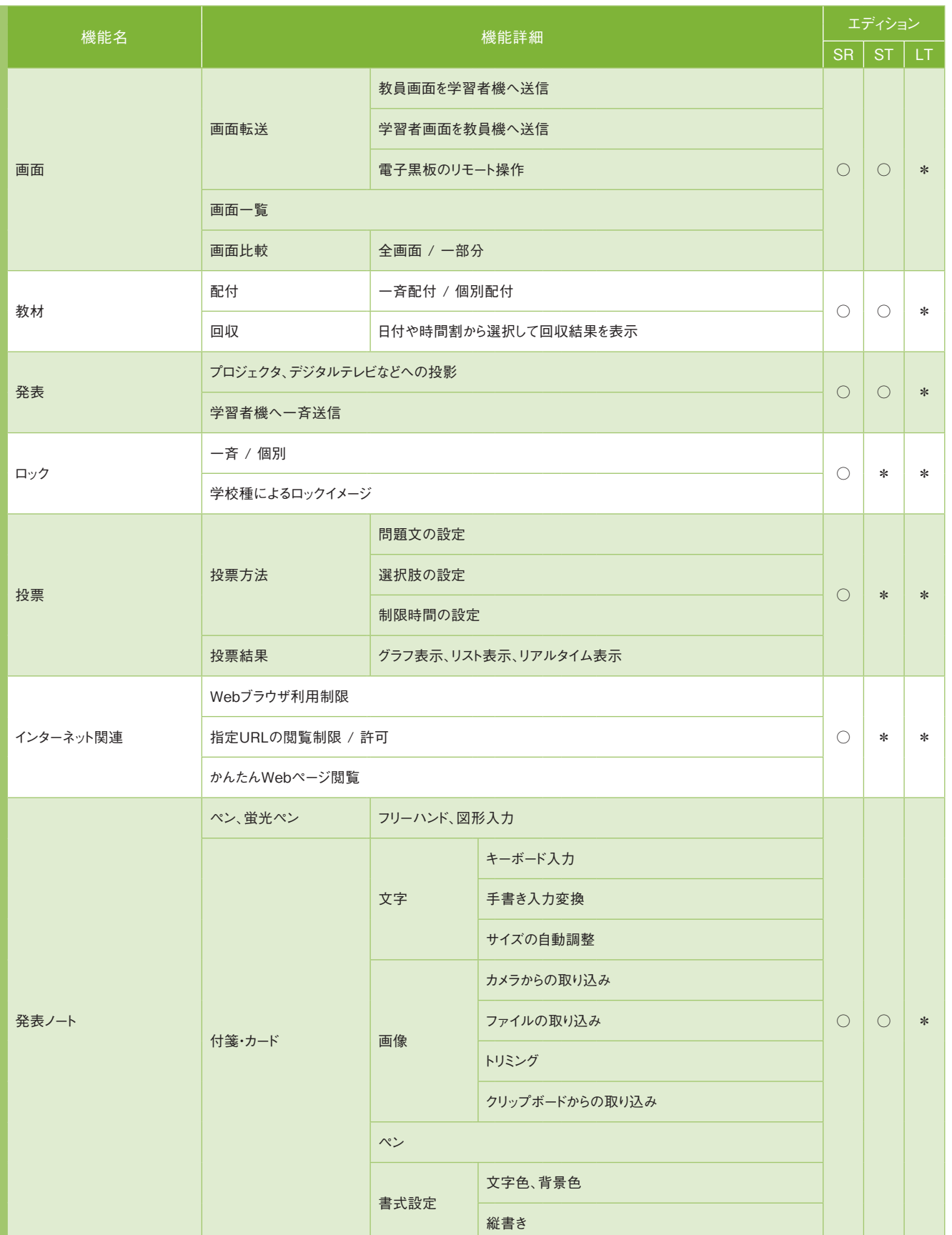

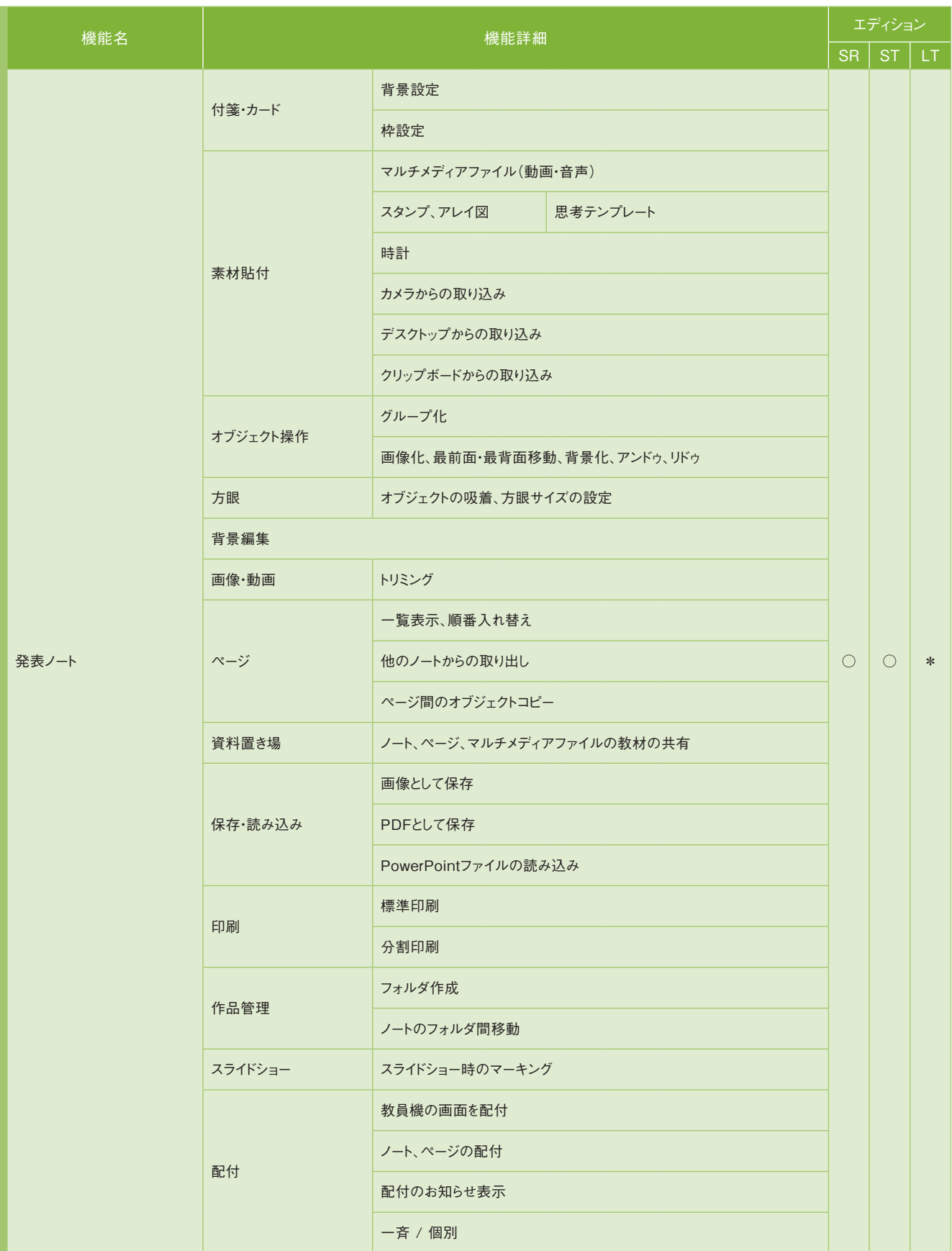

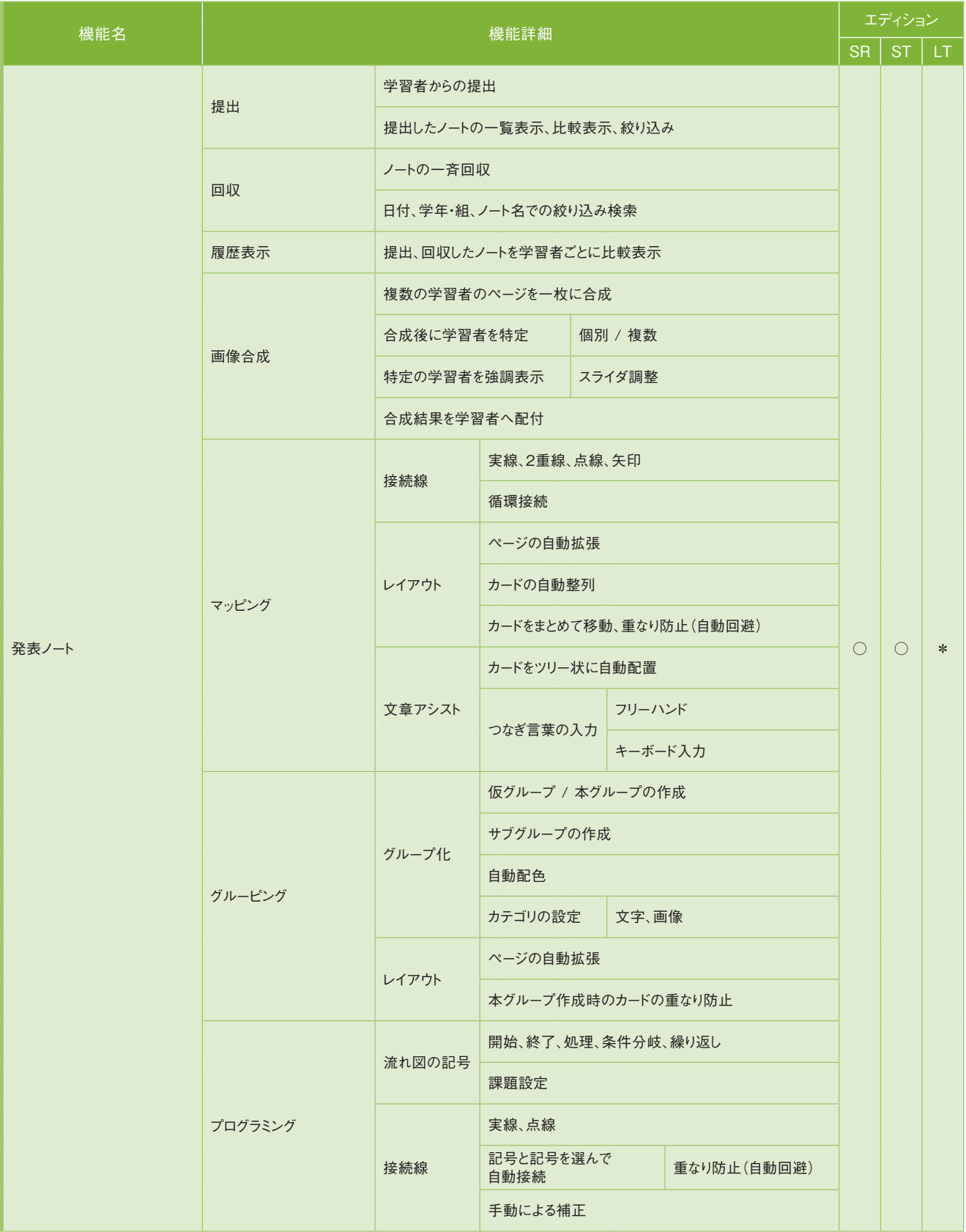

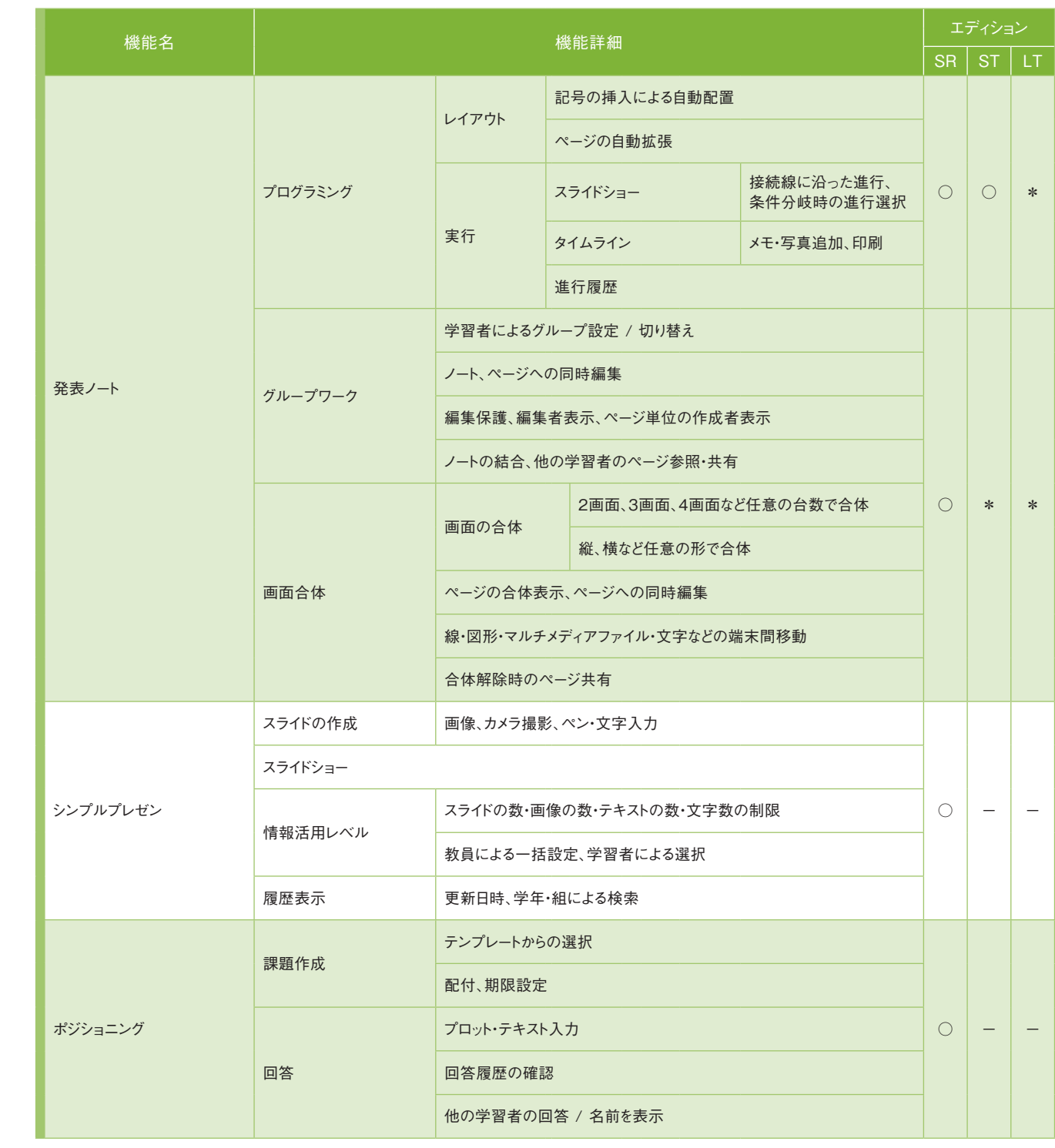

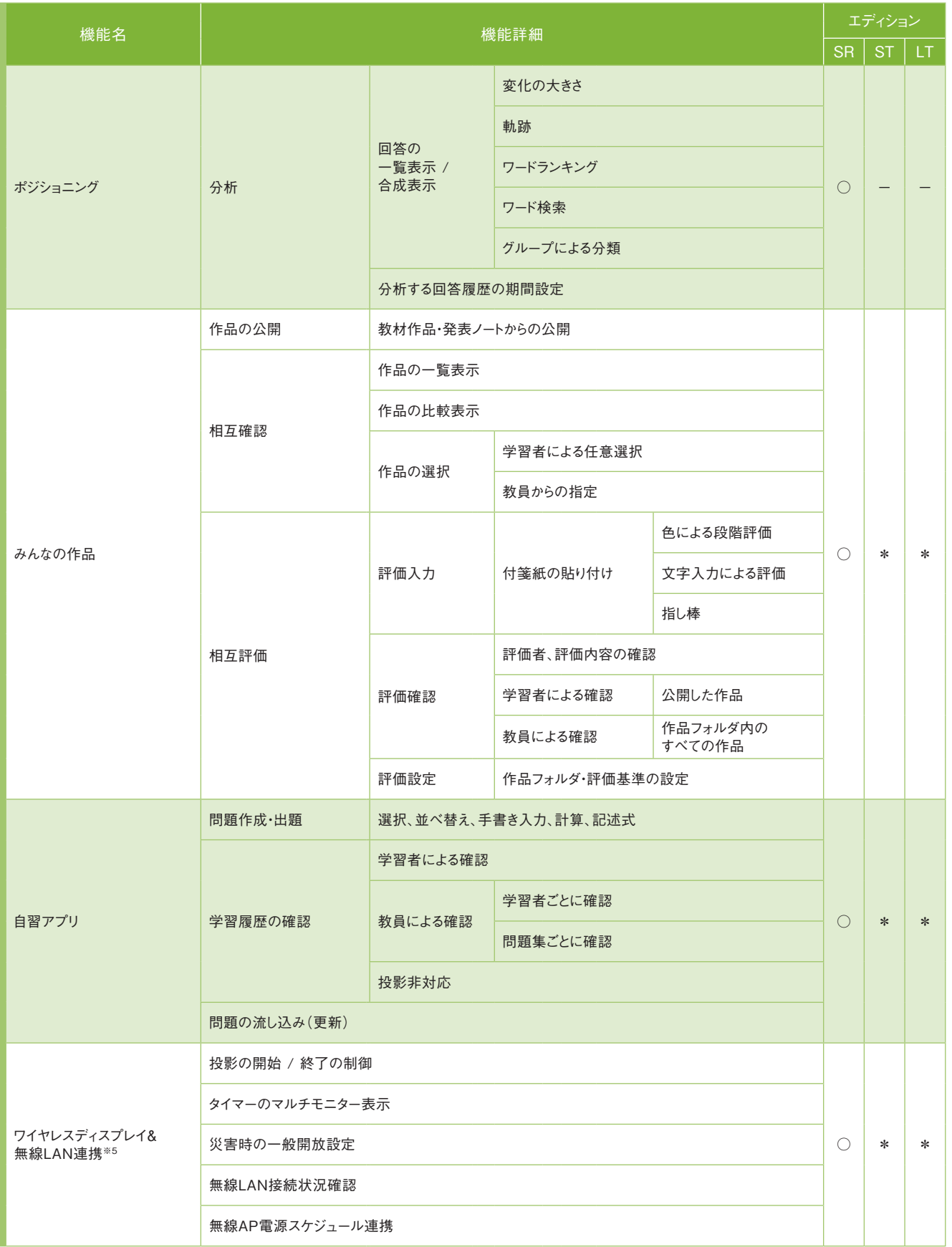

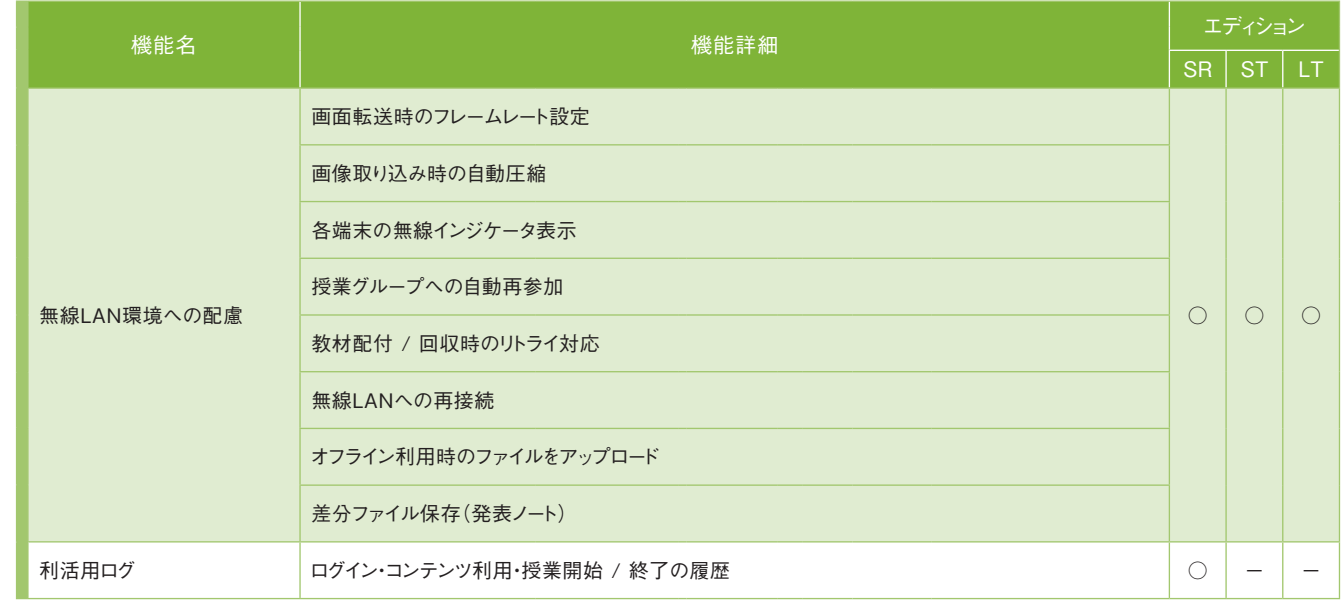

## キューザ情報

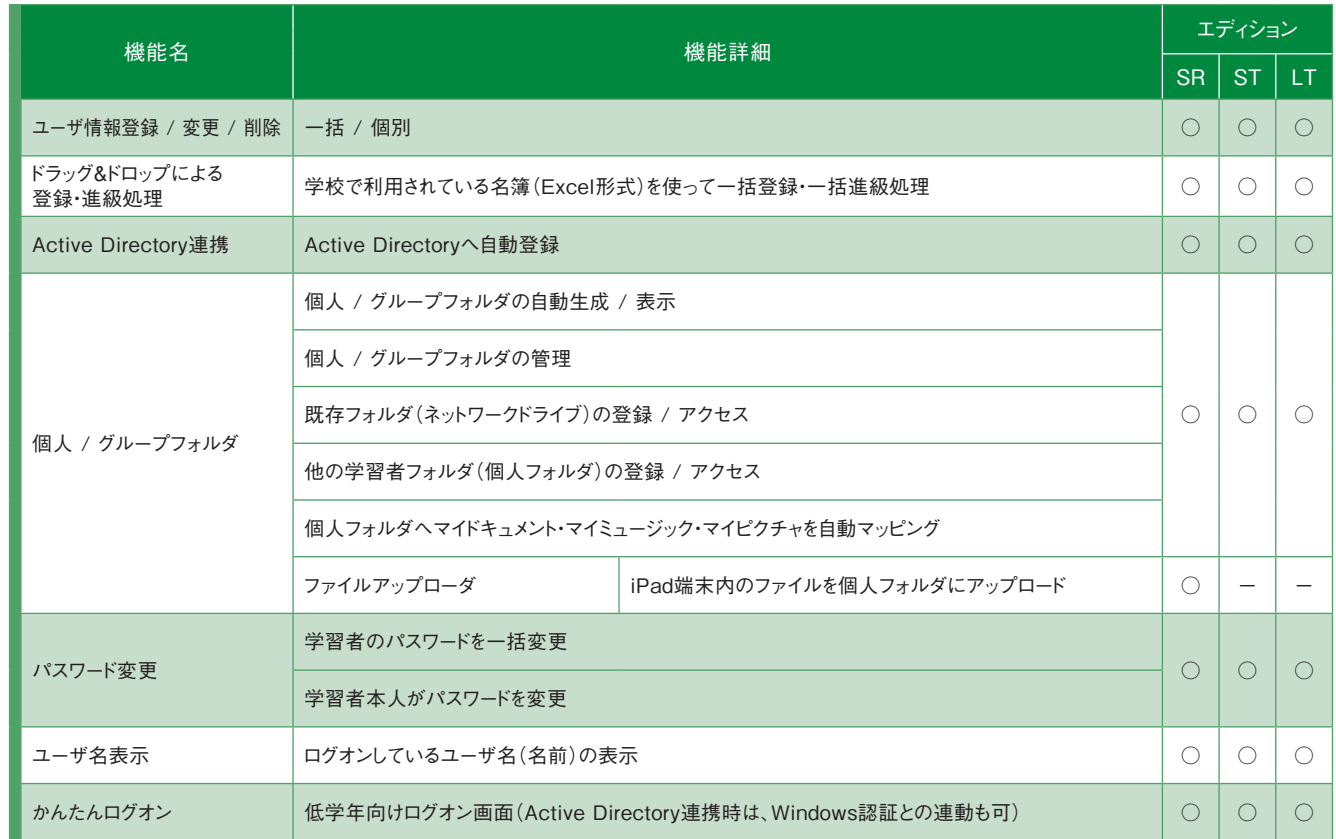

※5 ワイヤレスディスプレイアダプタおよび無線LANアクセスポイントの製品によって、活用できる機能が異なります。詳しくは動作環境(https://www.skymenu-class.net/operation/)を 参照してください。

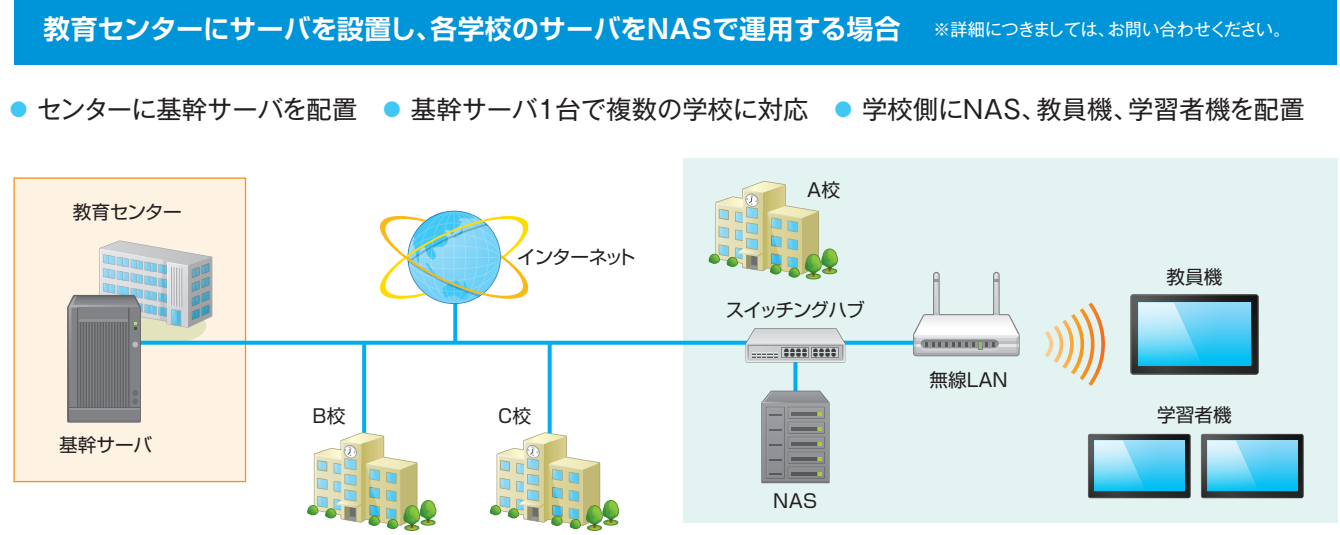

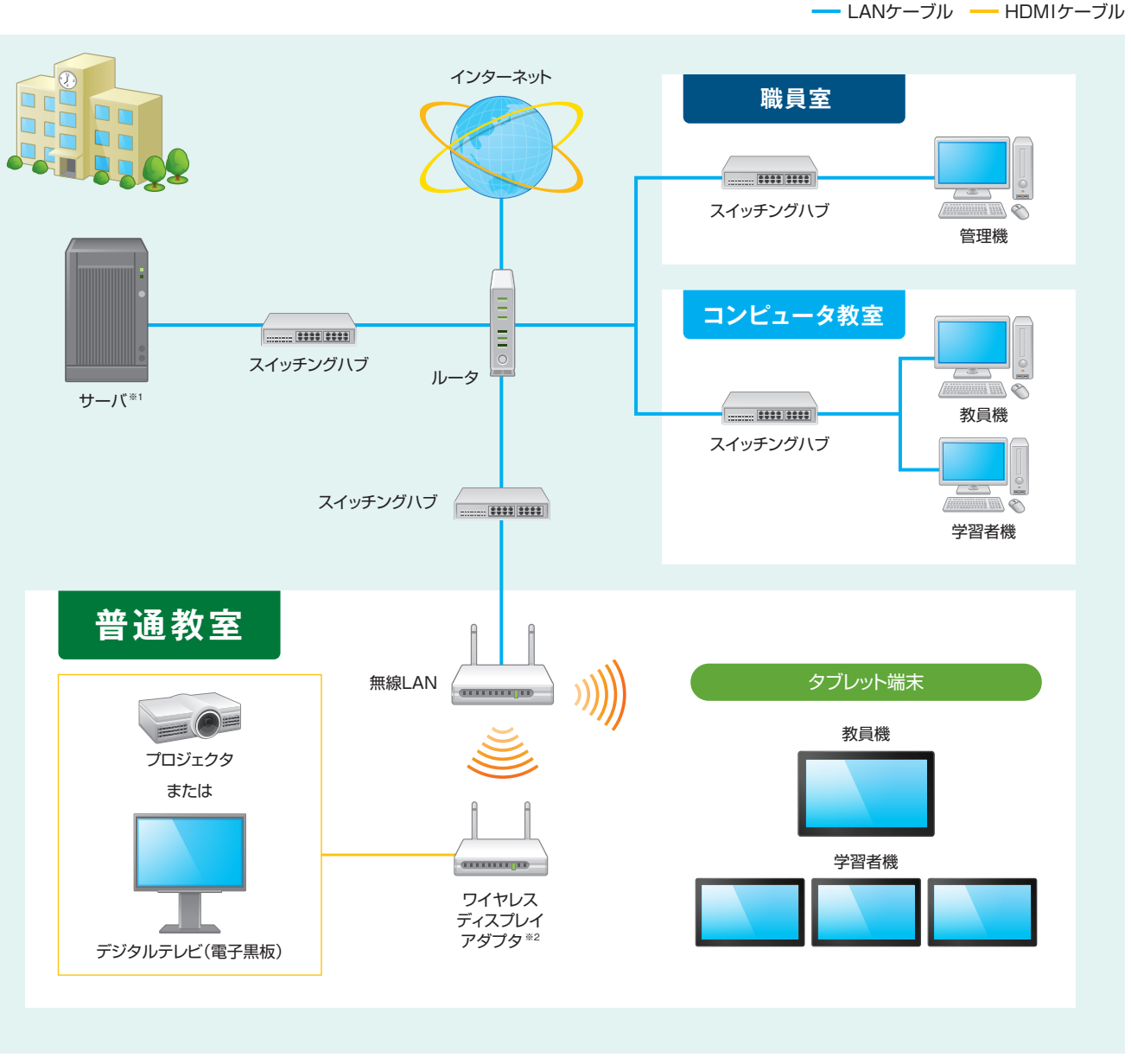

※1 サーバがない環境やサーバに接続できない環境でもご利用いただけます。ただし、制約事項がございますので、詳細は別途お問い合わせください。 ※2 ワイヤレスディスプレイアダプタを導入しない場合は、提示機が必要です。

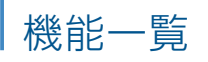

4 校内ネットワーク

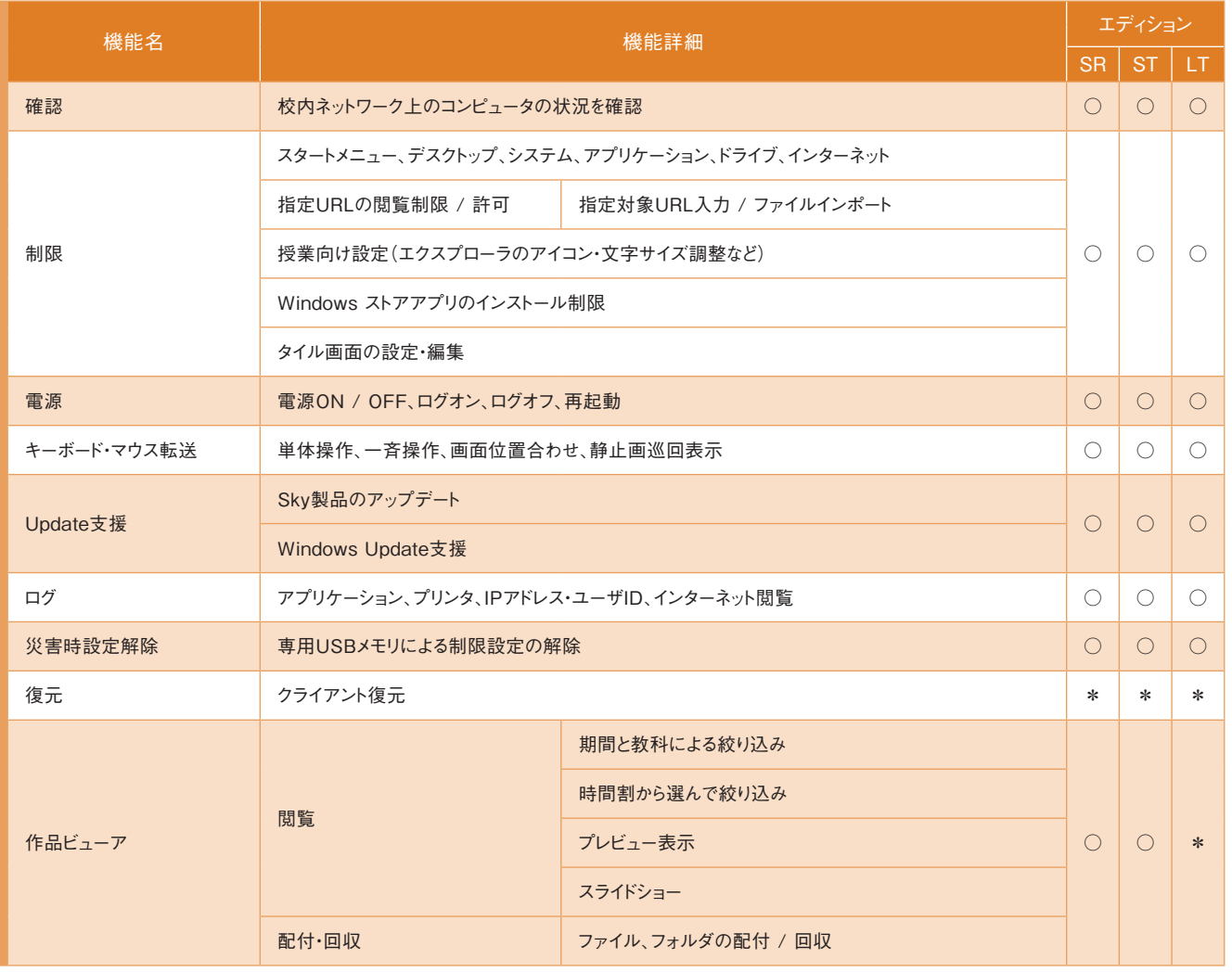